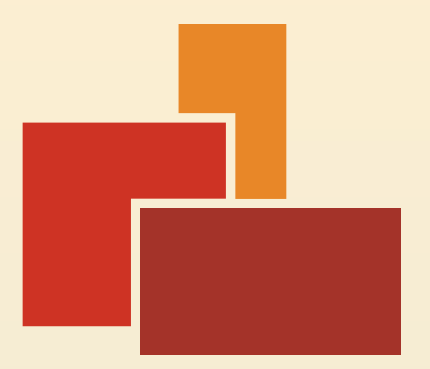

**OSM Buildings**.org • Jan Marsch @osmbuildings

## State of OSM Buildings

## OSM Buildings

• Open Source

• Layer for Leaflet and OpenLayers

- 2D vectors or WebGL
- Building data service

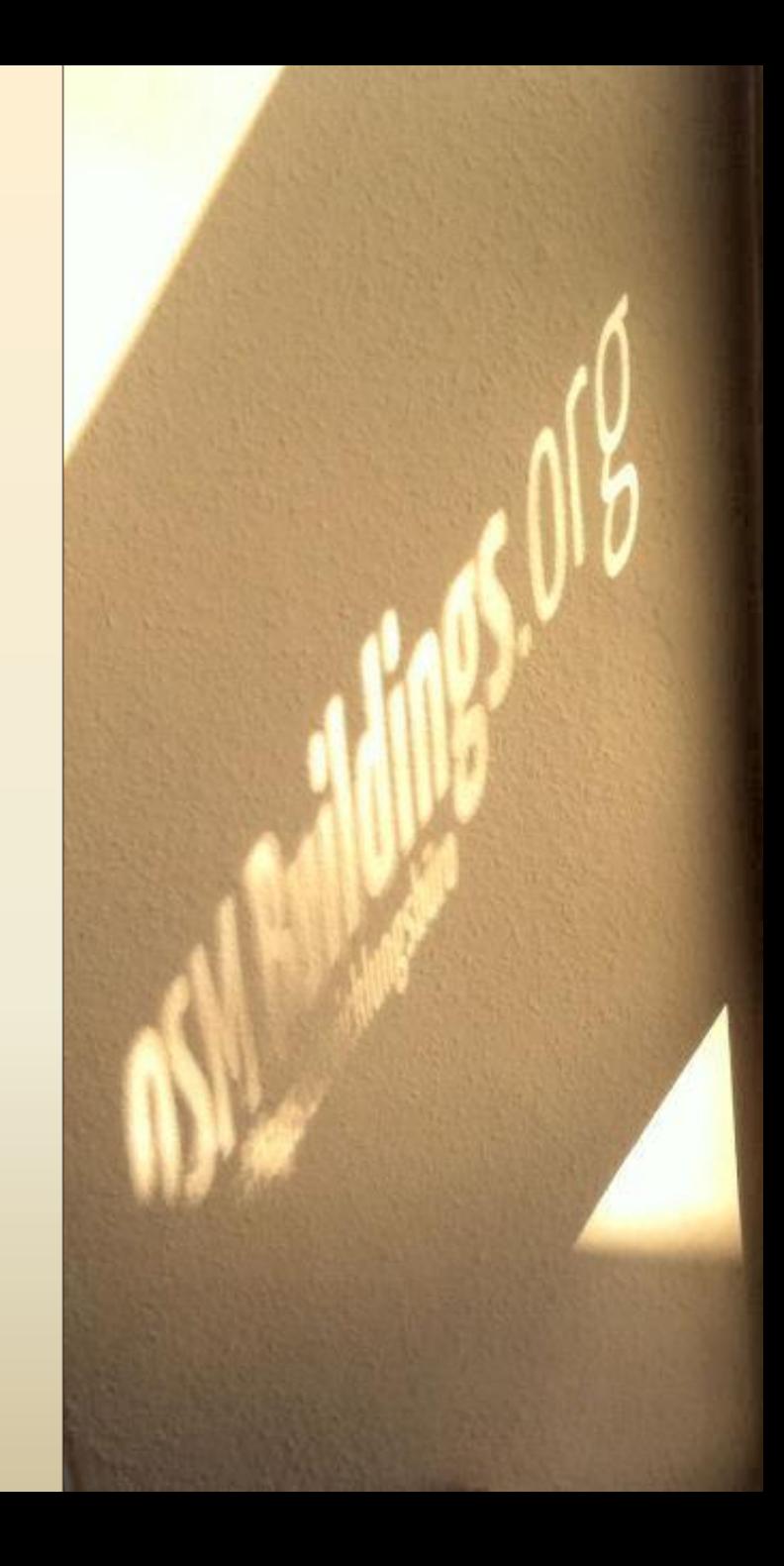

#### Appearance

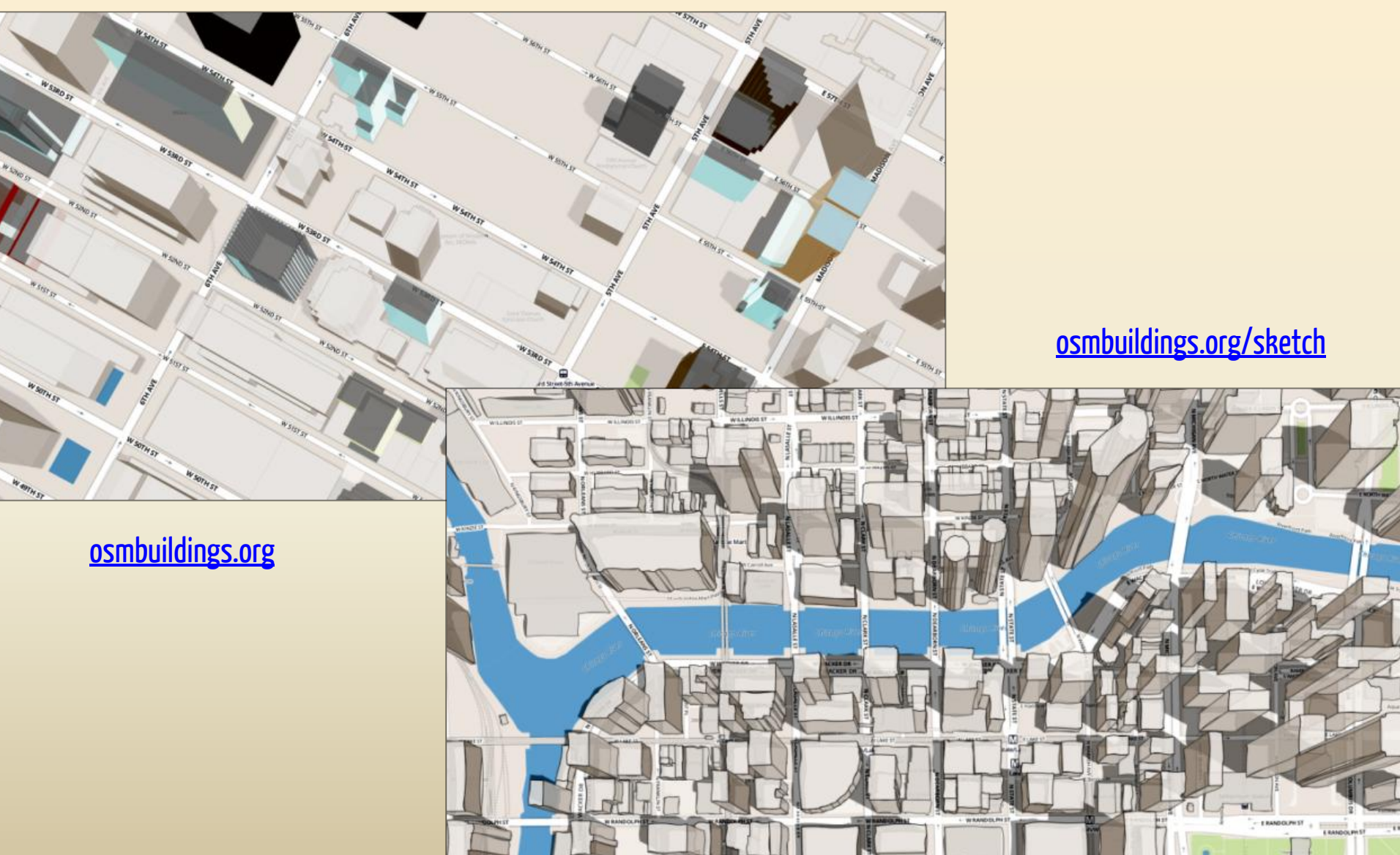

# Rendering

- 2.5D Buildings: dynamic perspective
- Flat Buildings: simple few updates
- Shadows: one operation few updates

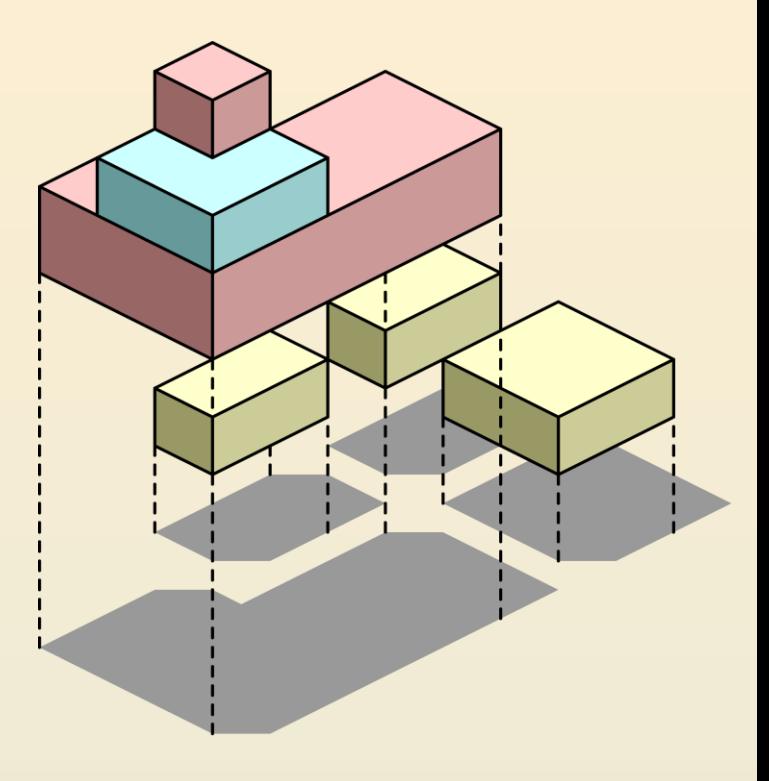

## Footprint + height

- Server side preprocessing
- GeoJSON format
- Color / material

• Building type

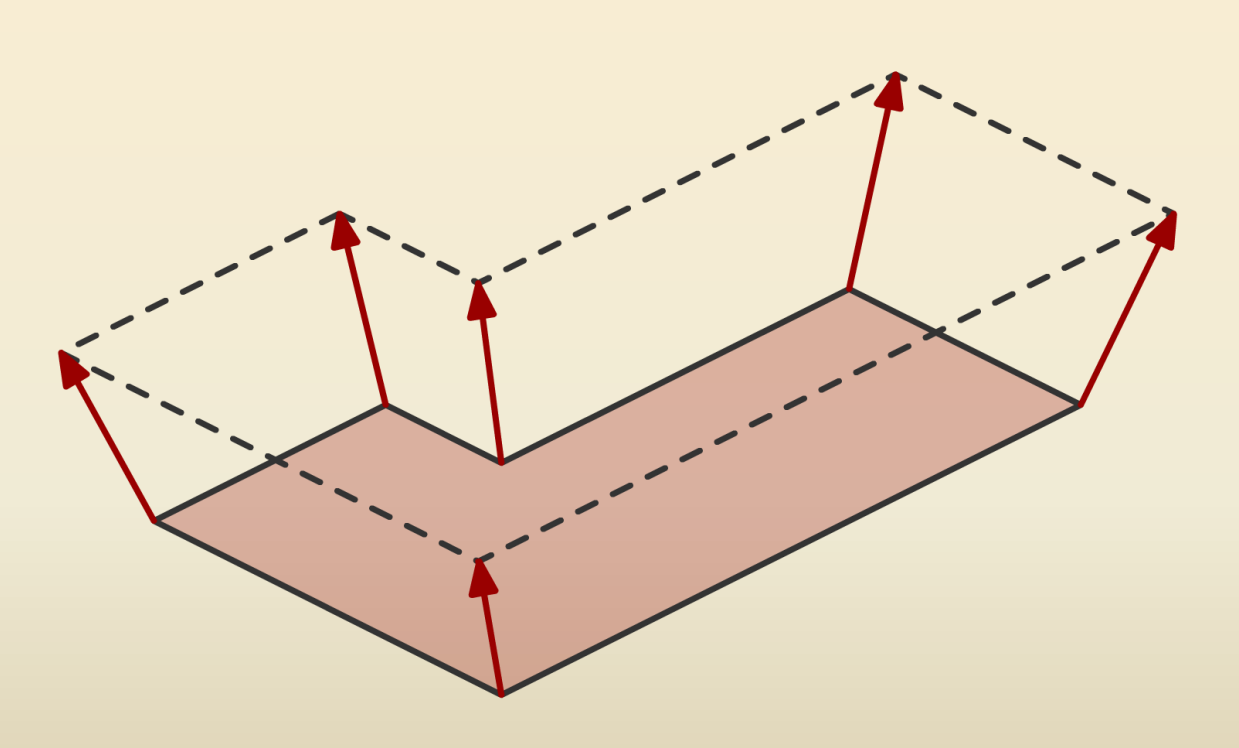

### State of WebGL

• Smooth zoom

• Rotation, tilt

- Complex objects
- Complex issues

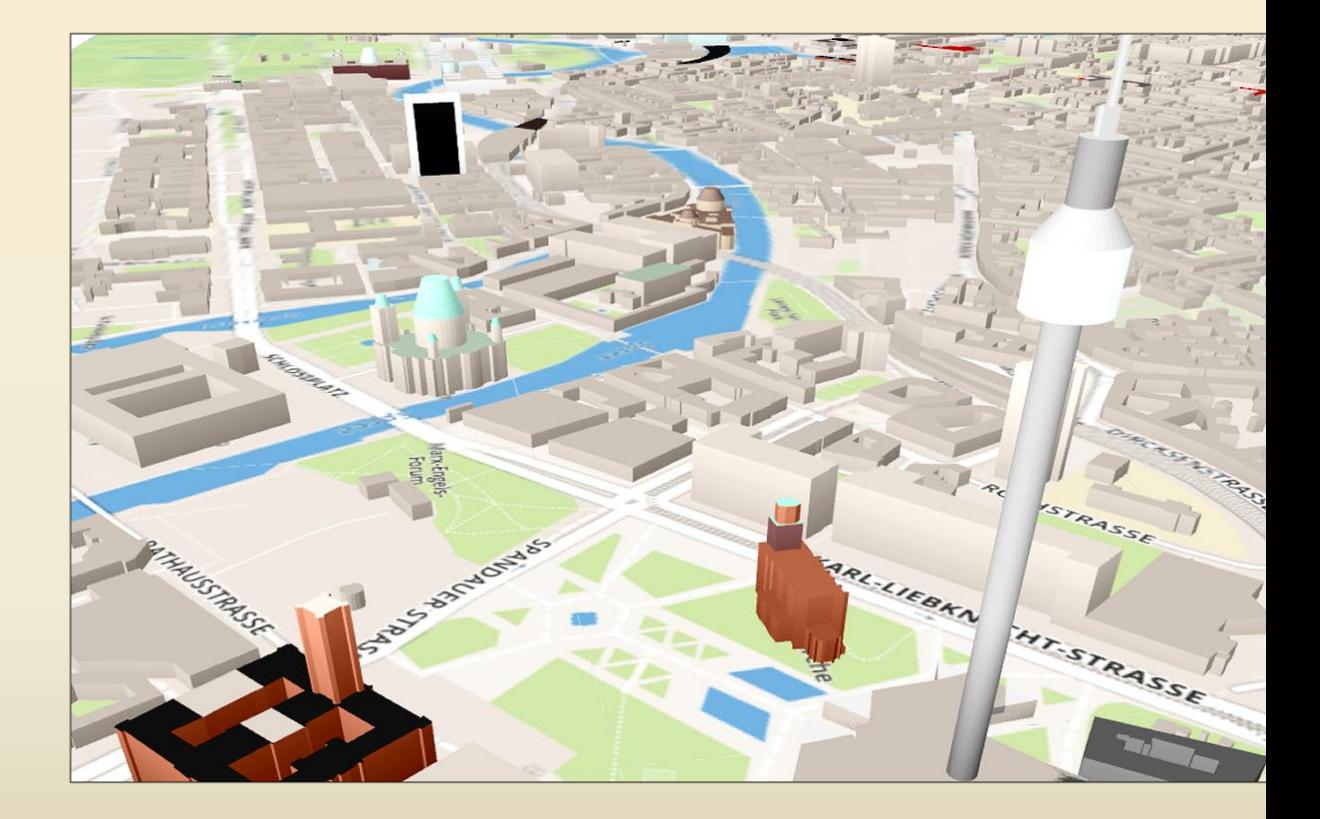

### City model Berlin

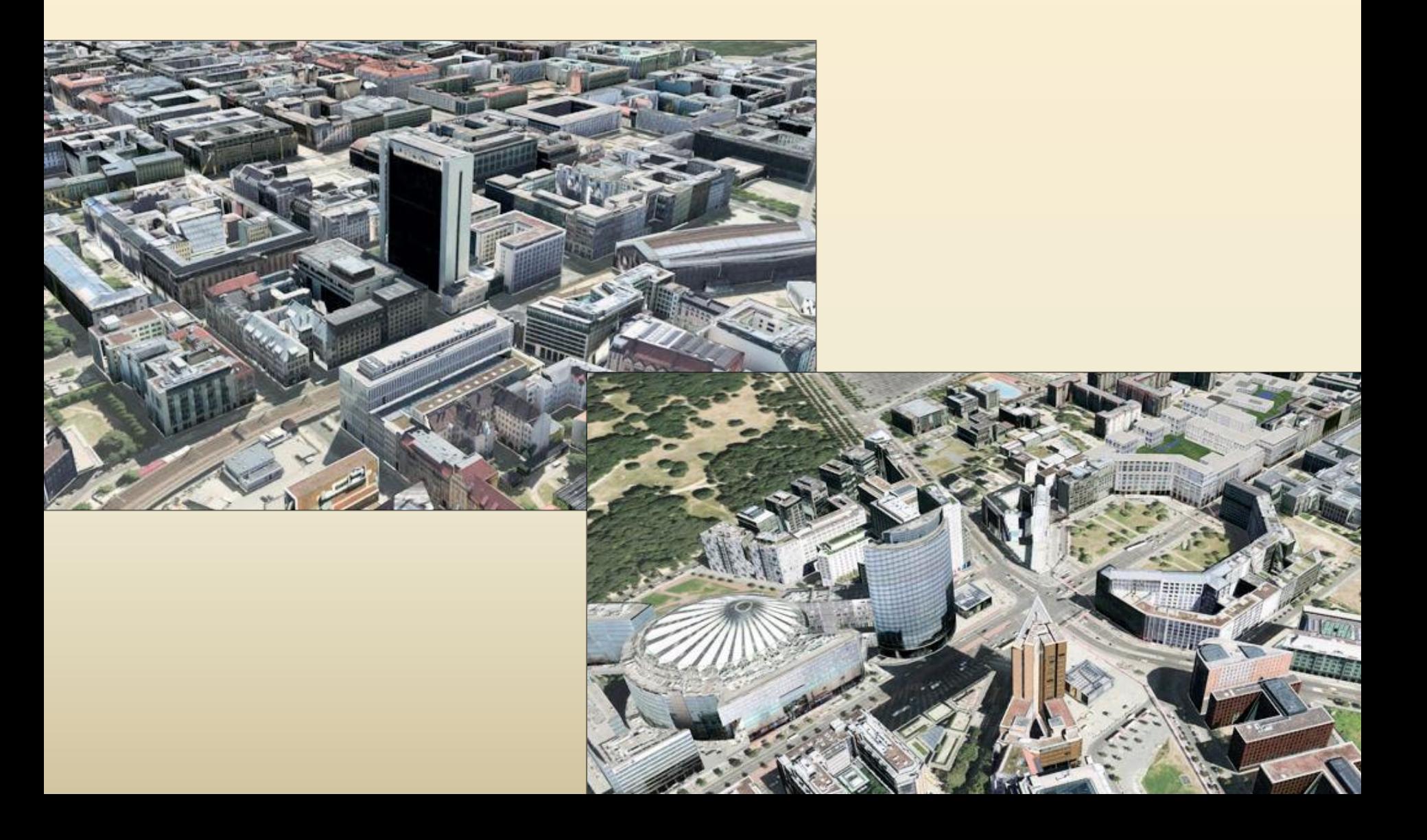

### Colleagues

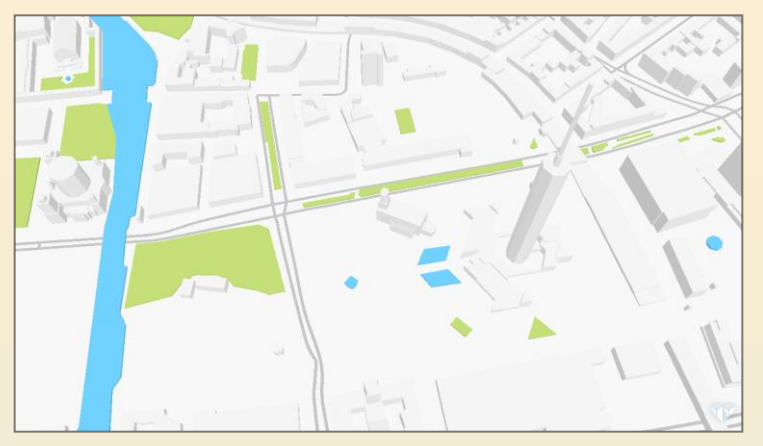

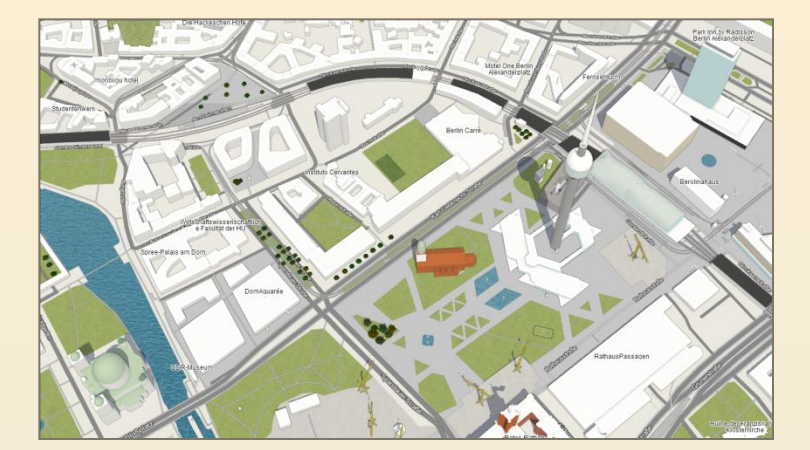

ViziCities([vizicities.com\)](http://vizicities.apps.rawk.es/demo.html) F4 Map([demo.f4map.com](http://http/demo.f4map.com/))

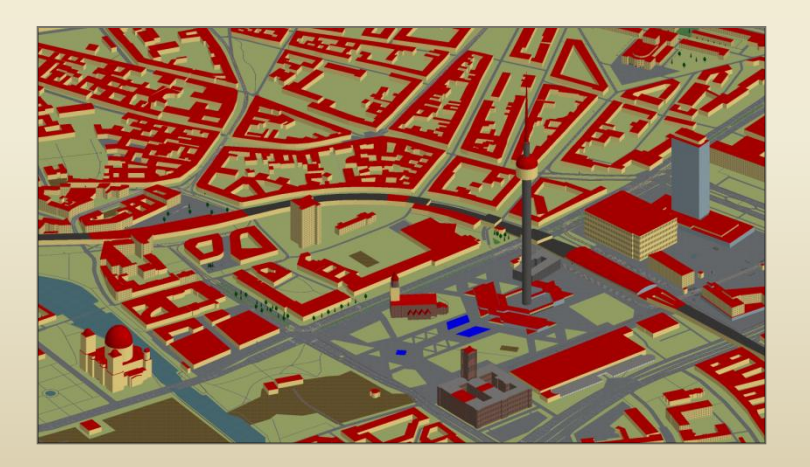

OSM2World [\(maps.osm2world.org](http://maps.osm2world.org/)) Tangram ([mapzen.com/tangram\)](https://mapzen.com/tangram)

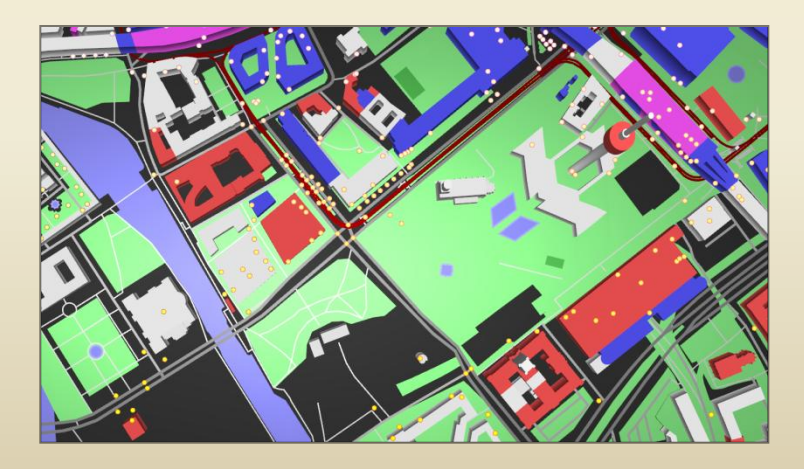

**ESCRIPTION BUILDINGS** @osmbuildings

SOUTHIST

S. Bistract Scriptors

 $\mathbb{C}$ 

BATTA

ttery Park

ė.

Old South Fer y

FOR DR

**BROAD** S

 $(1)$ 

Battery<br>Maritime<br>Building